## Erratum

Macho, S. (2002). Cognitive modeling with spreadsheets. *Behavior Research Methods, Instruments, & Computers*, **34** (1), 19-36.

In Table 1, on p. 21, Equation T1 was written incorrectly. The table is printed below, with the equation corrected:

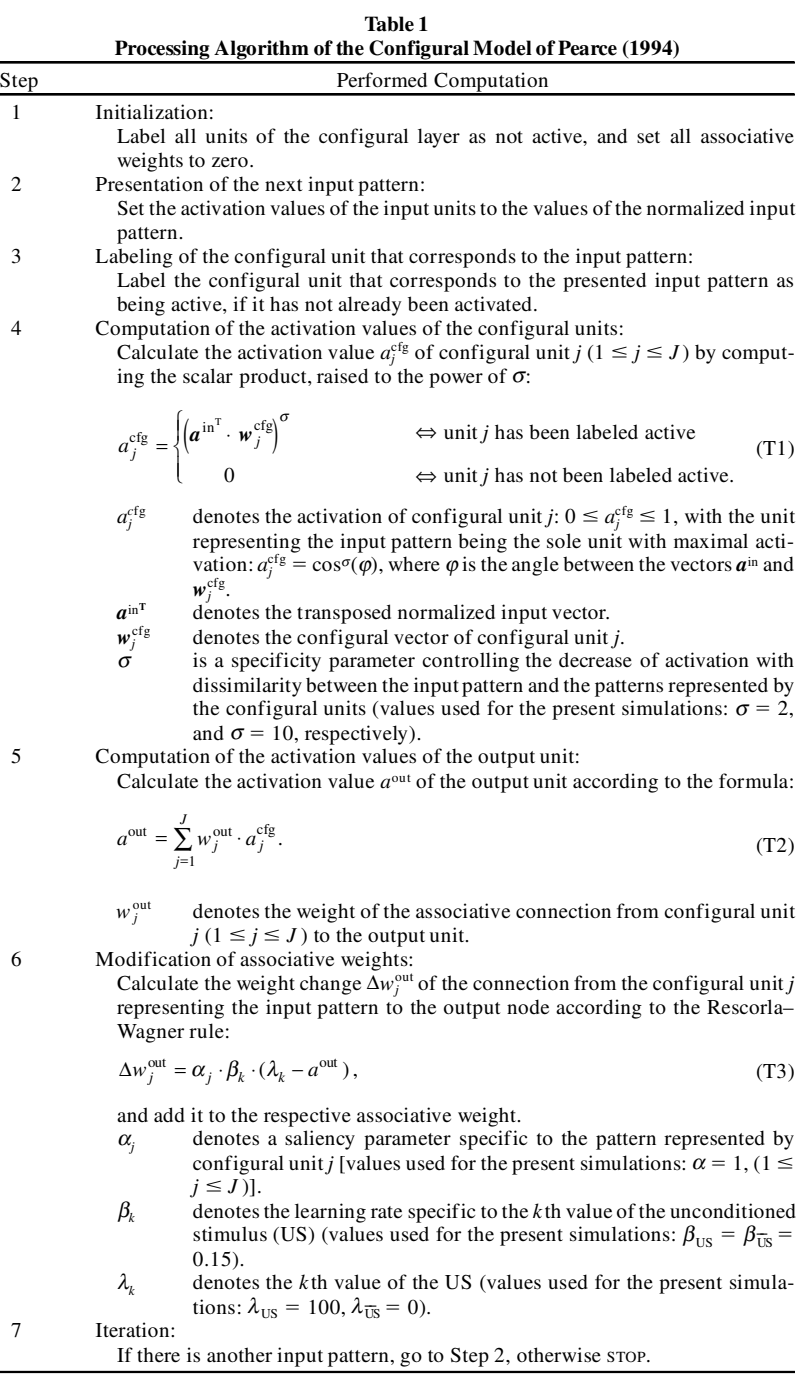